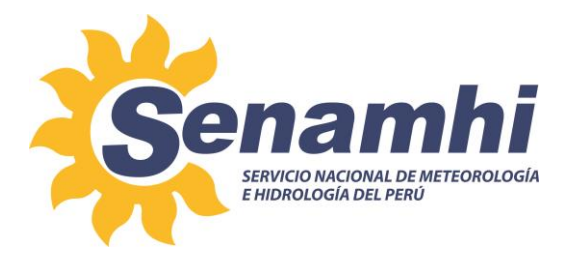

# **ESTIMACIÓN DE CURVAS PLUVIOMETRICAS INTENSIDAD-DURACIÓN-FRECUENCIA (IDF) BAJO ESCENARIOS CLIMÁTICOS HISTÓRICOS Y FUTUROS Instructivo: IN-DHI-003**

**Versión: 01**

## **SUBDIRECCIÓN DE ESTUDIOS E INVESTIGACIONES HIDROLÓGICAS – DIRECCIÓN DE HIDROLOGÍA**

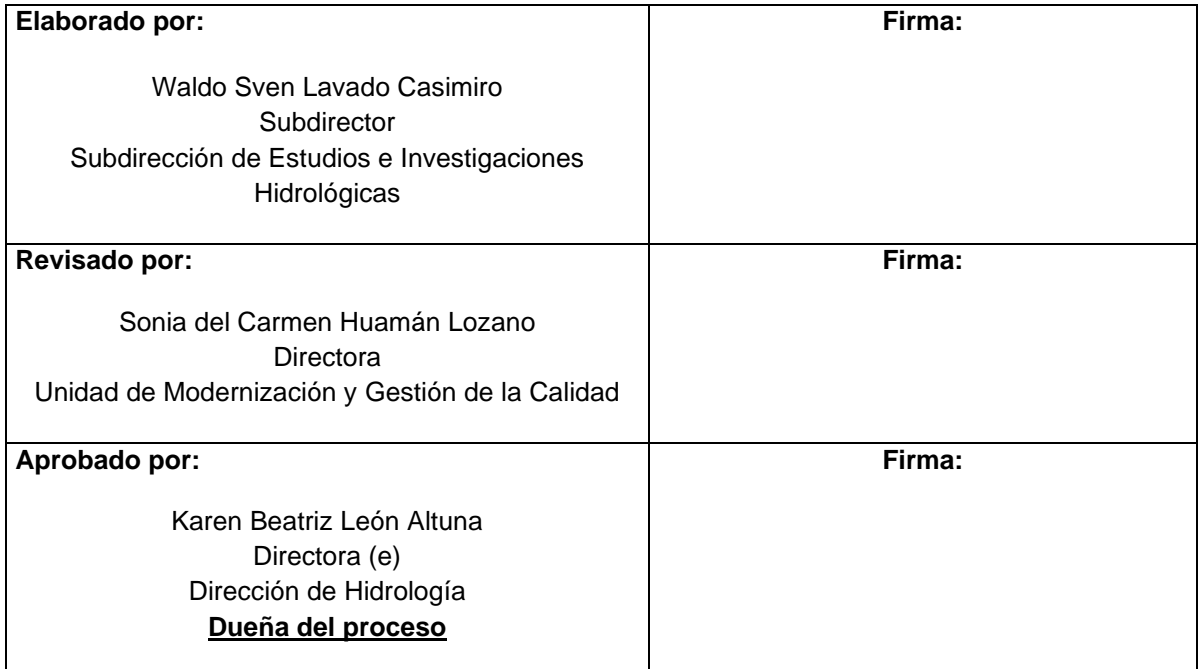

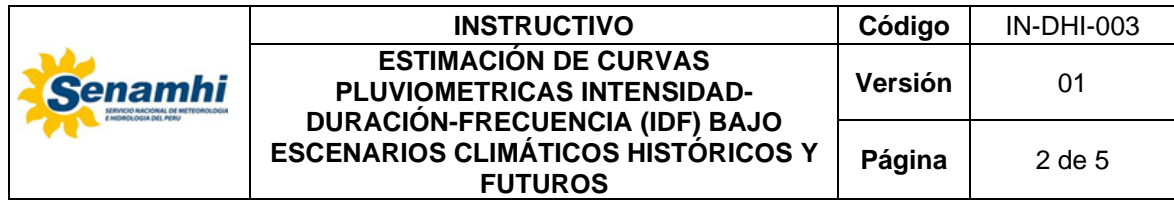

#### **1. OBJETIVO**

Describir acciones para estimar las curvas intensidad-duración-frecuencia (IDF) bajo escenarios climáticos históricos y futuros a través del módulo web de estimación de curvas IDF.

#### **2. DESARROLLO**

2.1. Módulo para la estimación de curvas Intensidad-Duración-Frecuencia (IDF)

Es una herramienta diseñada como un sistema de apoyo de decisión, que permite visualizar información numérica y gráfica de las curvas IDF en cualquier parte del país, especialmente en regiones donde no hay observaciones disponibles. Los datos disponibles se integran con las proyecciones obtenidas de los modelos de circulación regional para evaluar los impactos del cambio climático en las curvas IDF.

Esta herramienta permite incorporar fácilmente los impactos del cambio climático, en forma de curvas IDF actualizadas, con fines de diseño y gestión de la infraestructura de recursos hídricos.

Además, la interfaz proporciona diferentes opciones para los fondos del mapa que difieren en el nivel de detalle; del mismo modo, presenta la opción de activar diversas capas cartográficas (p. ej. regiones de precipitación máxima, departamentos, provincias y cuencas hidrográficas), tal como se detalla en la Figura N° 1 interacción de mapas y fondos cartográficos.

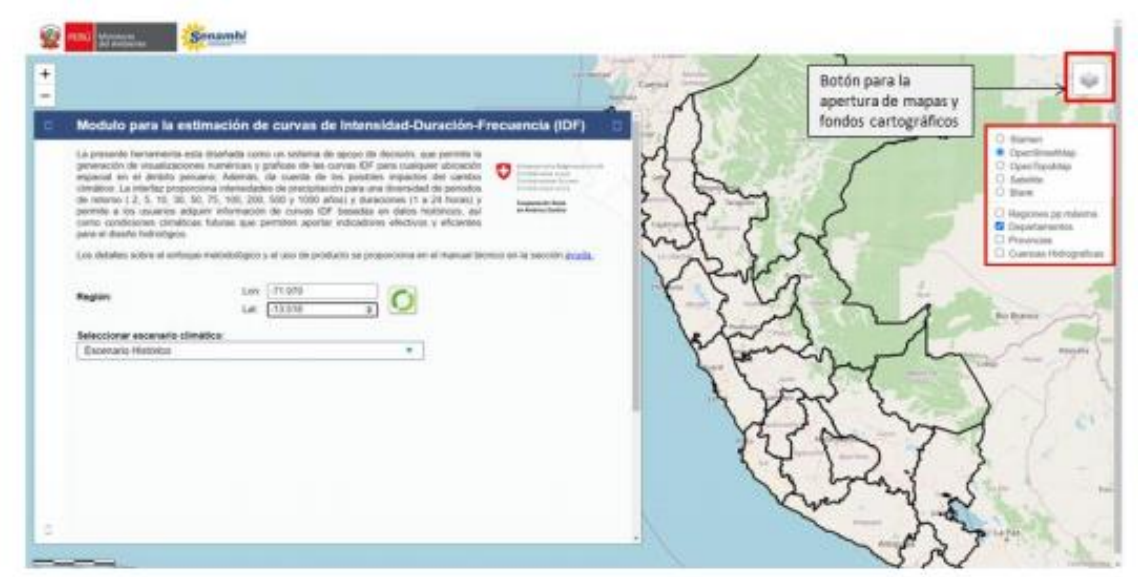

Figura N° 1 Interacción de mapas y fondos cartográficos.

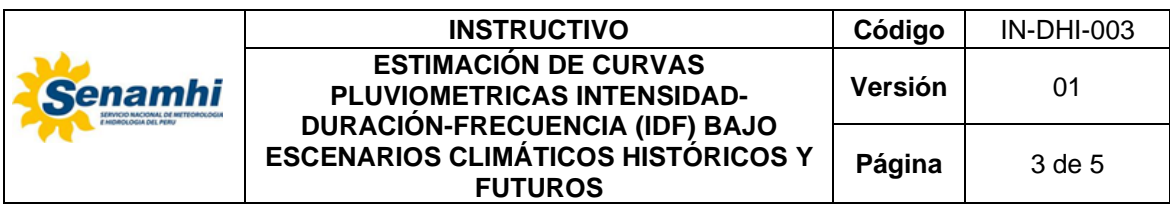

2.2. Actividades para la estimar las curvas Intensidad-Duración-Frecuencia (IDF)

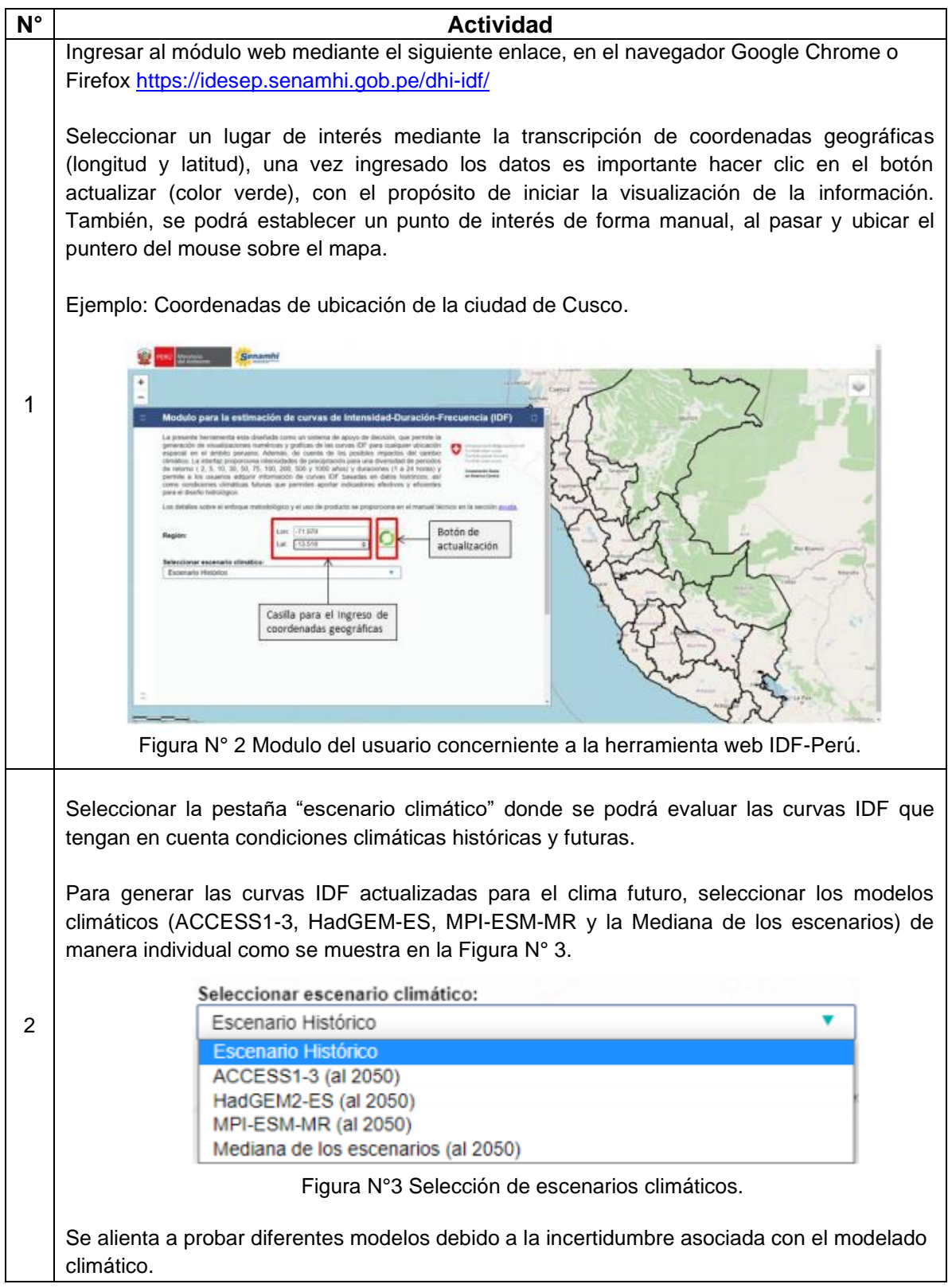

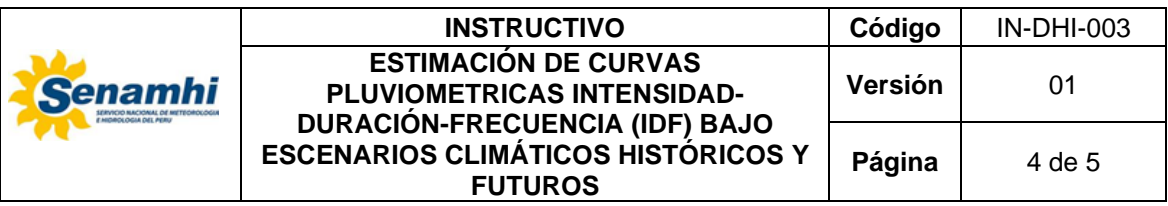

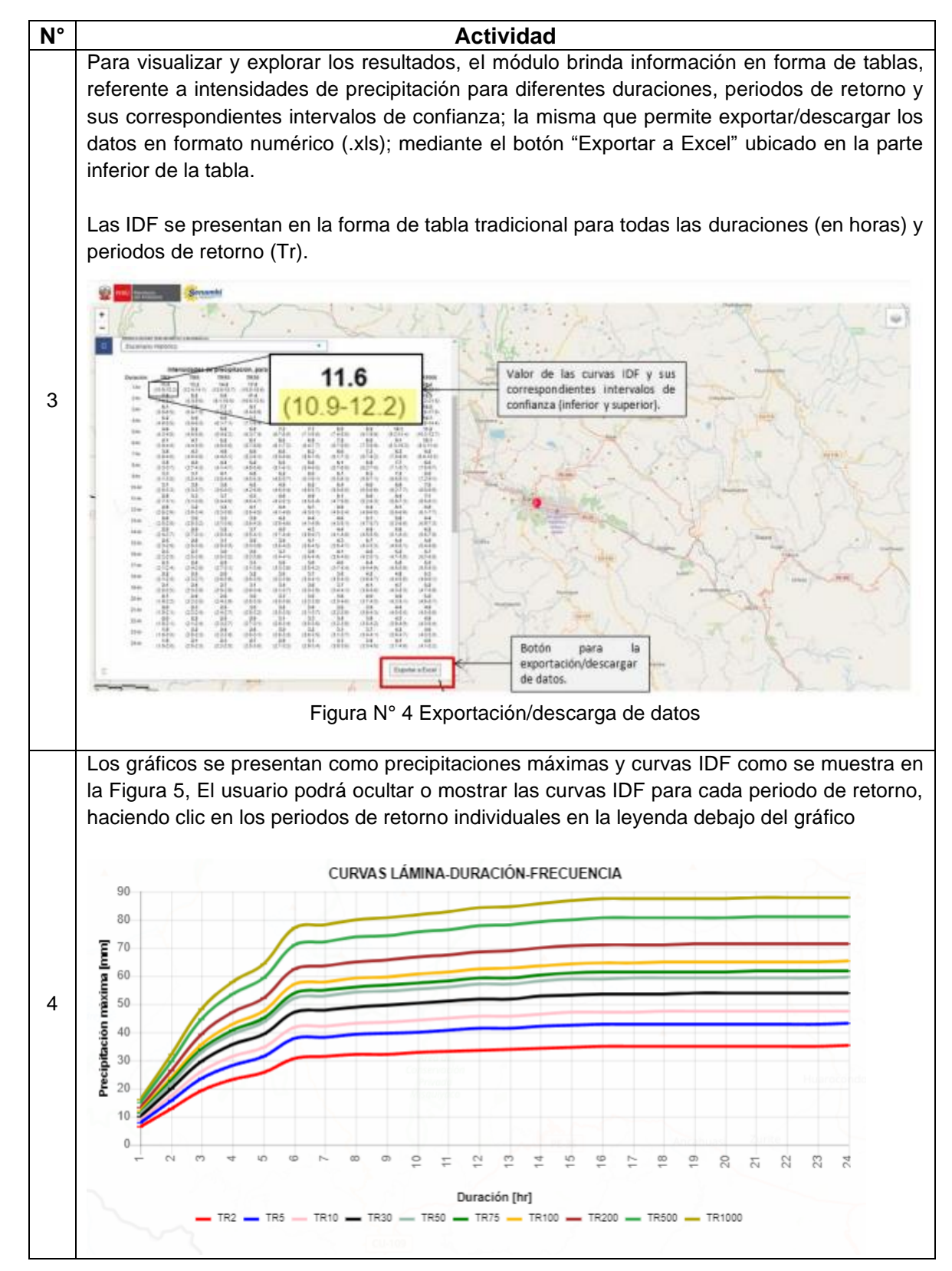

Este documento ha sido elaborado para el uso del Servicio Nacional de Meteorología e Hidrología del Perú – SENAMHI. La impresión de este documento constituye una "COPIA NO CONTROLADA" a excepción de que se indique lo contrario.

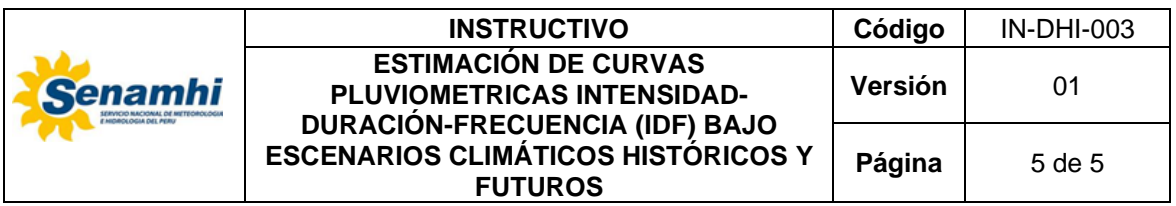

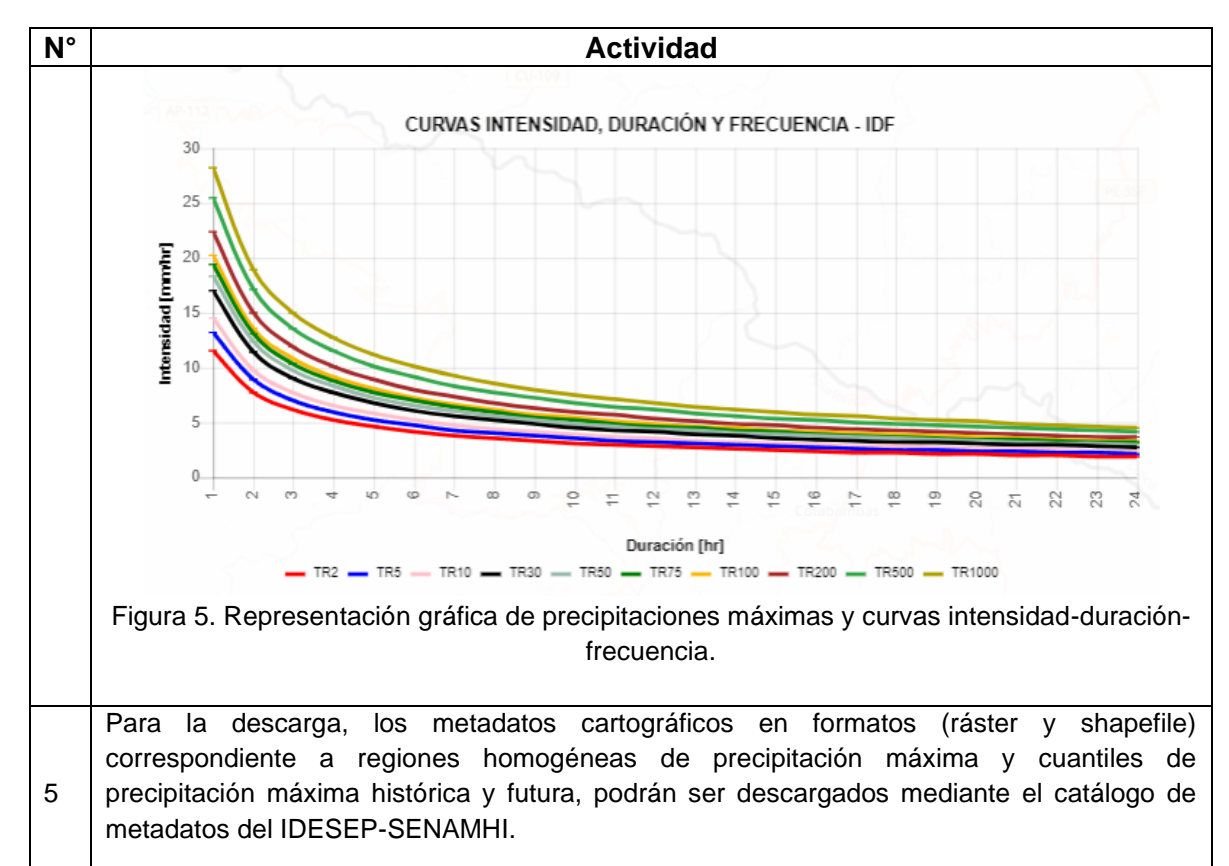

### **3. TABLA HISTÓRICA DE CAMBIOS**

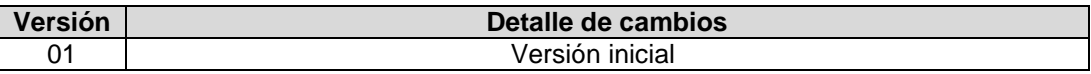